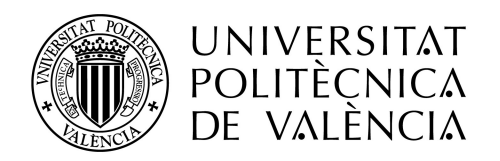

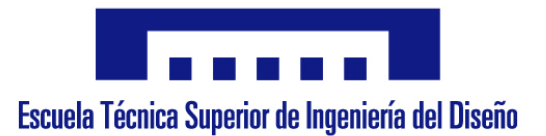

#### **ANIMACIONES** VIRTUALES 3D DE **ELECTROMAGNETISMO**

Marcos H. Giménez Valentín Alberto López Castellón Juan Antonio Monsoriu Serra

EDITORIAL **ESCUELA TÉCNICA SUPERIOR DE INGENIERIA DEL DISEÑO** ISBN: 978-84-09-01655-6

#### Índice

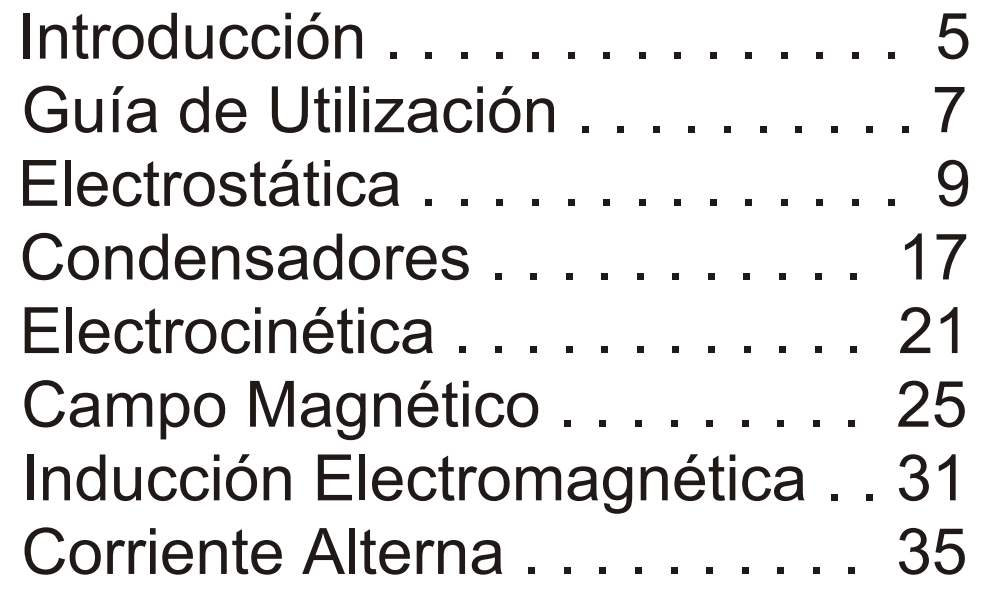

#### Introducción

En los últimos años hemos comprobado cómo las herramientas multimedia han ido cobrando cada vez más importancia como complemento y ayuda en el proceso enseñanza-aprendizaje.

Estas herramientas facilitan en gran medida la labor de los docentes para hacer llegar a los estudiantes los conceptos de las diferentes materias. En concreto, los entornos virtuales tridimensionales son una herramienta didáctica que ofrece grandes ventajas para poder comprender diferentes fenómenos físicos.

Gracias a los entornos 3D podemos representar estos fenómenos físicos simulando su comportamiento y viéndolo desde una posición más ventajosa en cada momento.

En este documento en formato PDF interactivo vamos a tratar conceptos básicos del electromagnetismo presentes en diversas asignaturas de la mayoría de las ingenierías.

## Guía de utilización UTILIZACIÓN **GUÍA DE**

#### Guía de utilización

Este PDF interactivo esta estructurado en seis temas diferenciados por unas guías de diferentes colores en el borde de cada página y en su interior se indica el tema al que corresponde y el numero de pagina del documento.

Cada tema esta compuesto por una serie de cuadros grises en cuyo interior podemos ver el titulo del vídeo, un fotograma del propio vídeo para que éste sea fácilmente identificable, y una breve descripción del mismo.

Para visualizar la animación hay que pinchar sobre la región en la que está la imagen del fotograma.

En la realización del documento se ha tenido en cuenta la posibilidad de su uso no interactivo, lo que permite que su transferencia a papel sea igualmente útil.

# ELECTROSTÁTICA ELECTROSTÁTICA

#### Electrostática

#### **SIMBOLOGÍA**

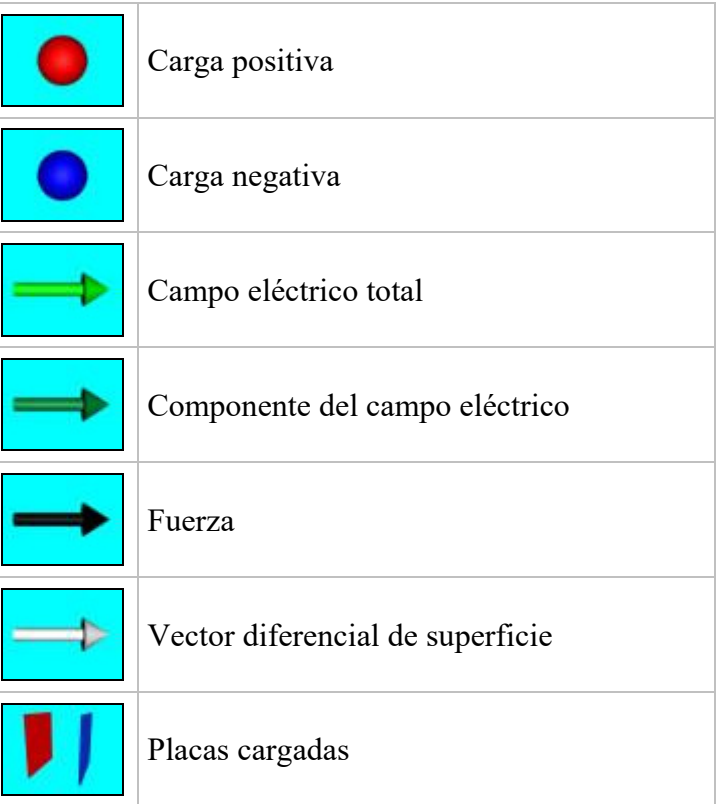

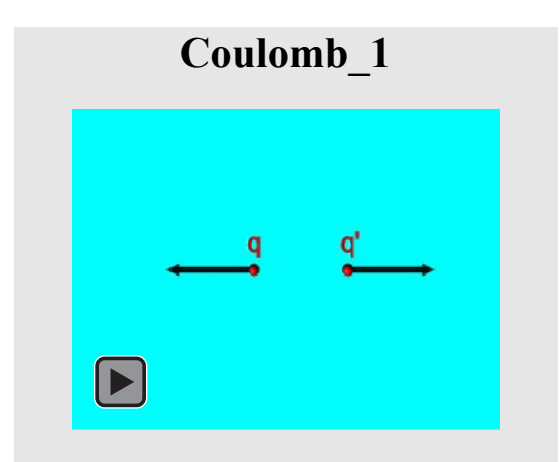

[Fuerza de repulsión entre dos cargas positivas en](https://media.upv.es/#/portal/video/af6cbf50-2c22-11e8-b43a-51b816915a74)  función de su valor y de la distancia entre ellas.

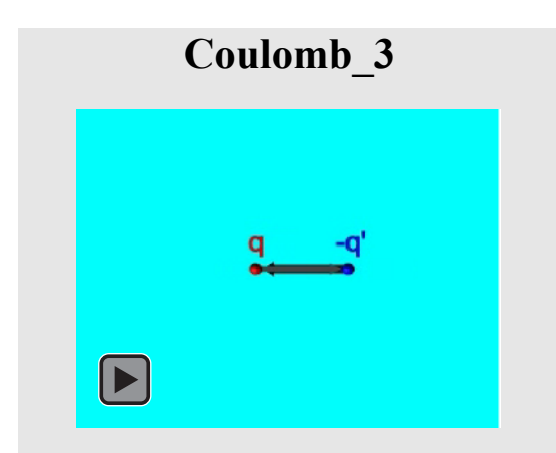

[Fuerza de atracción entre dos cargas de signo](https://media.upv.es/#/portal/video/300bd740-2c23-11e8-b43a-51b816915a74)  opuesto en función de su valor y de la distancia entre ellas.

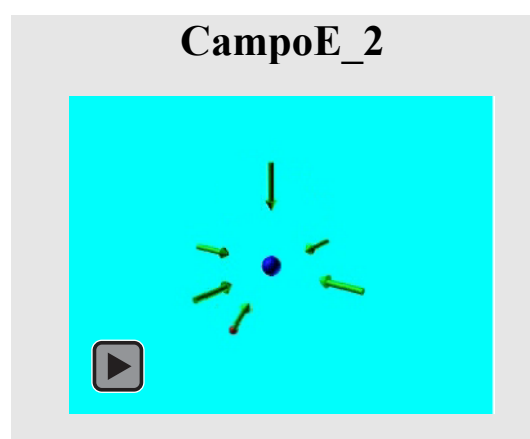

[Campo eléctrico creado en diferentes puntos del](https://media.upv.es/#/portal/video/70193da0-2c23-11e8-b43a-51b816915a74)  espacio por una carga negativa.

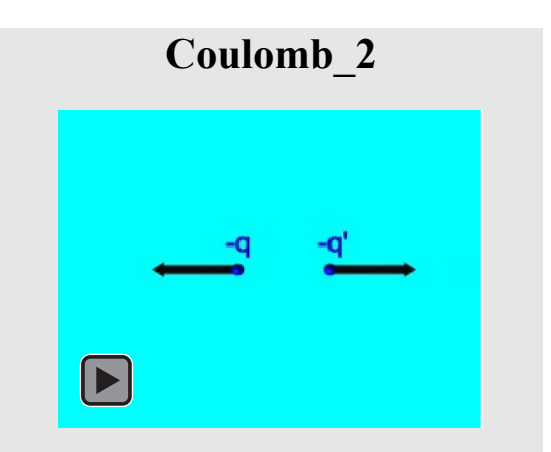

[Fuerza de repulsión entre dos cargas negativas en](https://media.upv.es/#/portal/video/189b2b60-2c23-11e8-b43a-51b816915a74)  función de su valor y de la distancia entre ellas.

**CampoE\_1** 

[Campo eléctrico creado en diferentes puntos del](https://media.upv.es/#/portal/video/597ef490-2c23-11e8-b43a-51b816915a74)  espacio por una carga positiva.

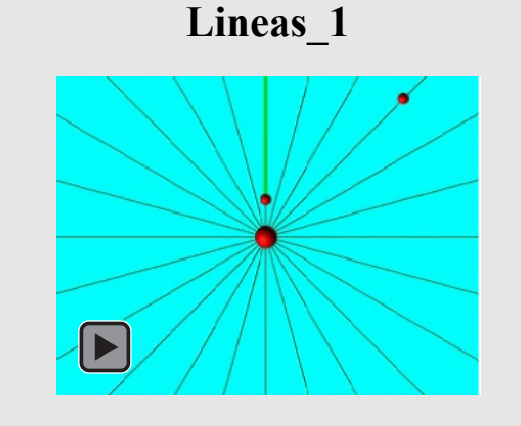

Distribución de las líneas del campo eléctrico creado por una carga positiva. Se muestra como [varía el campo eléctrico a lo largo de algunas](https://media.upv.es/#/portal/video/b5c6eaf0-2c23-11e8-b43a-51b816915a74)  líneas de campo.

## **Lineas\_2**

[Distribución de las líneas del campo eléctrico](https://media.upv.es/#/portal/video/297ec9e0-2c24-11e8-b43a-51b816915a74)  creado por dos cargas positivas idénticas. Se muestra como varía el campo creado por cada una de las cargas y el campo total a lo largo de algunas líneas de campo.

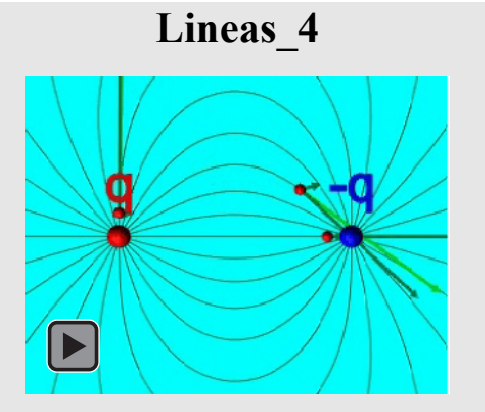

[Distribución de las líneas del campo eléctrico](https://media.upv.es/#/portal/video/c25930b0-2c24-11e8-b43a-51b816915a74)  creado por dos cargas idénticas pero de signo opuesto. Se muestra como varía el campo creado por cada una de las cargas y el campo total a lo largo de algunas líneas de campo.

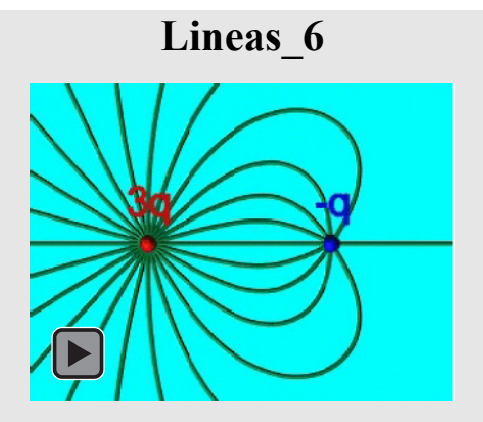

Vista alejada de las líneas mostradas en la animación *Líneas\_5*. Con ello se puede observar que a grandes distancias las líneas de campo [tienden a configurarse como las de una carga](https://media.upv.es/#/portal/video/060f2cb0-2c25-11e8-b43a-51b816915a74)  puntual.

**Lineas\_3** 

Vista alejada de las líneas mostradas en la animación *Líneas\_2*. Con ello se puede observar que a grandes distancias las líneas de campo [tienden a configurarse como las de una carga](https://media.upv.es/#/portal/video/9ba6ba00-2c24-11e8-b43a-51b816915a74)  puntual.

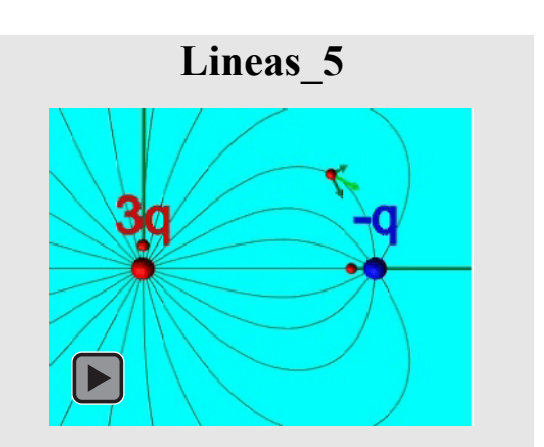

[Distribución de las líneas del campo eléctrico](https://media.upv.es/#/portal/video/dbd0d020-2c24-11e8-b43a-51b816915a74)  creado por dos cargas de distinto signo y valor. Se muestra como varía el campo creado por cada una de las cargas y el campo total a lo largo de algunas líneas de campo.

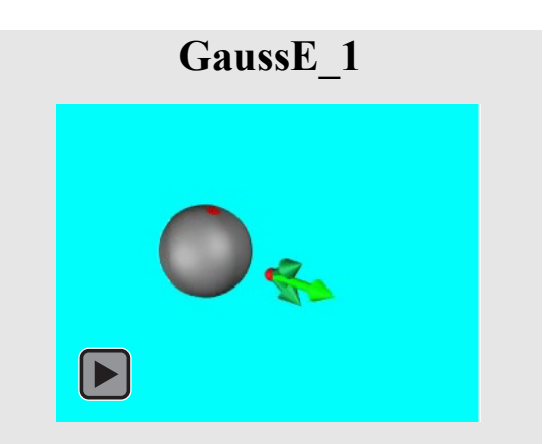

Demostración de la dirección y el sentido del campo eléctrico creado por una esfera conducto[ra. Se muestra el campo creado por dos elementos](https://media.upv.es/#/portal/video/7354ceb0-2c25-11e8-b43a-51b816915a74)  de carga superficiales simétricos y el campo eléctrico total que crean.

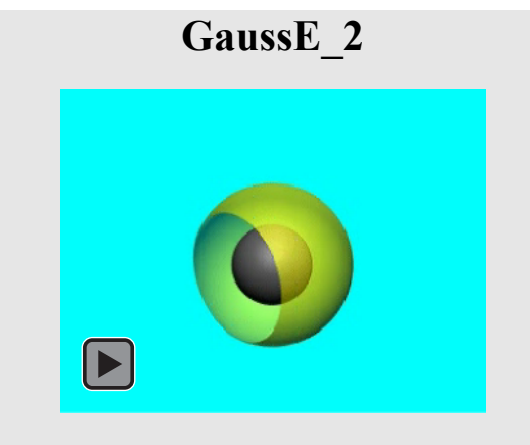

Superficie esférica exterior concéntrica a un con[ductor esférico sobre la que se aplicará el teorema](https://media.upv.es/#/portal/video/c60664c0-2c25-11e8-b43a-51b816915a74)  de Gauss.

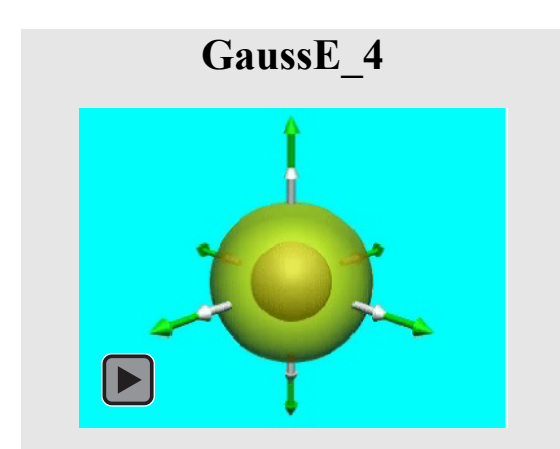

[Vector diferencial de superficie en los puntos](https://media.upv.es/#/portal/video/49fb3760-2c26-11e8-b43a-51b816915a74)  sobre la superficie esférica en los que se mostraba el campo eléctrico en la animación *GaussE\_3.*

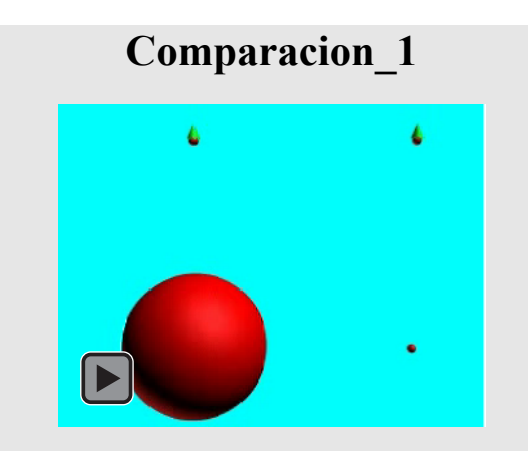

[Comparación de los campos eléctricos creados](https://media.upv.es/#/portal/video/ffa8ab60-2c2b-11e8-b43a-51b816915a74)  por una carga puntual y una esfera conductora de la misma carga.

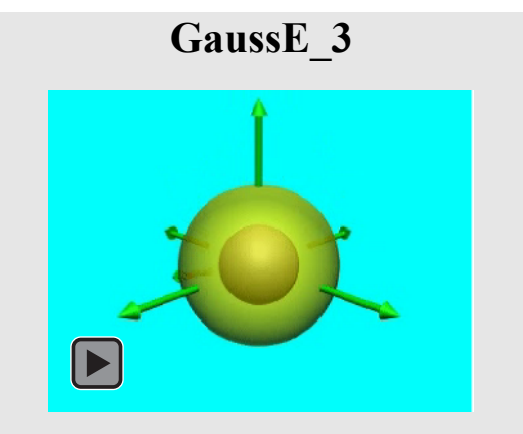

[Campo eléctrico sobre la superficie esférica mos](https://media.upv.es/#/portal/video/0508ead0-2c26-11e8-b43a-51b816915a74)trada en la animación *GaussE\_2.*

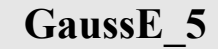

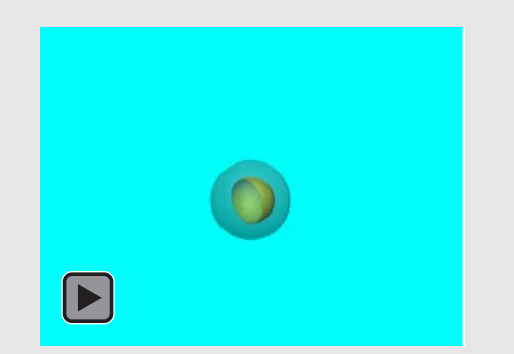

Superficie esférica interior concéntrica a un con[ductor esférico sobre la que se aplicara el teorema](https://media.upv.es/#/portal/video/f6b979d0-2c26-11e8-b43a-51b816915a74)  de Gauss.

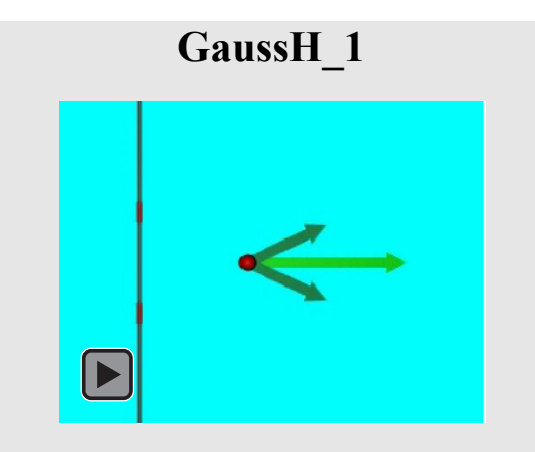

Demostración de la dirección y el sentido del campo eléctrico creado por un hilo conductor infinito. Se muestra el campo creado por dos [elementos de carga lineales simétricos y el campo](https://media.upv.es/#/portal/video/6c8fb2a0-2c2c-11e8-b43a-51b816915a74)  eléctrico total que crean.

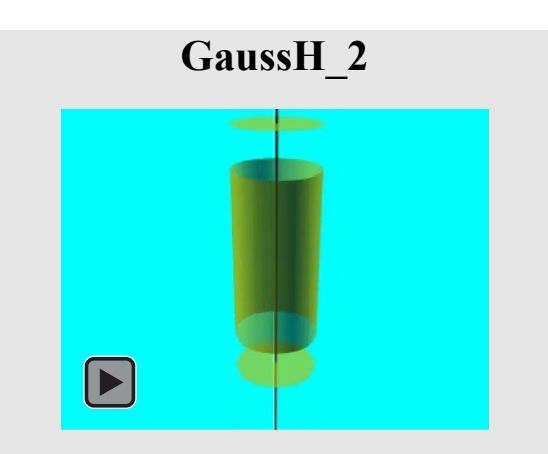

Superficie de un cilindro coaxial a un hilo con[ductor infinito sobre la que se aplicará el teorema](https://media.upv.es/#/portal/video/9dfcbe50-2c2c-11e8-b43a-51b816915a74)  de Gauss.

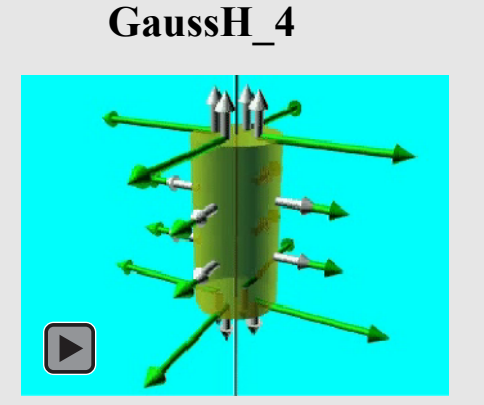

[Vector diferencial de superficie en los puntos](https://media.upv.es/#/portal/video/65df8ce0-2c2d-11e8-b43a-51b816915a74)  sobre la superficie en los que se mostraba el campo eléctrico en la animación *GaussH\_3.*

## **[GaussH\\_3](https://media.upv.es/#/portal/video/cd9b4b90-2c2c-11e8-b43a-51b816915a74)**

Campo eléctrico sobre la superficie mostrada en la animación *GaussH\_2*.

 $\blacktriangleright$ 

#### **GaussS\_1**

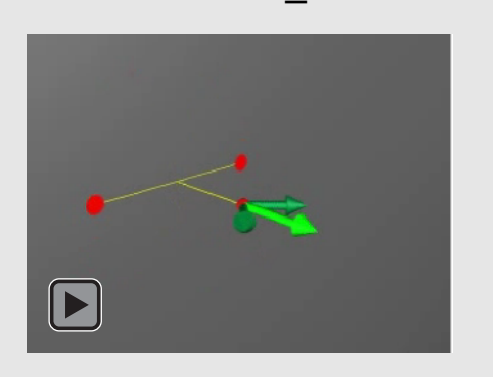

Demostración de la dirección y el sentido del campo eléctrico creado por una superficie plana [conductora infinita. Se muestra el campo creado](https://media.upv.es/#/portal/video/93102760-2c2d-11e8-b43a-51b816915a74)  por dos elementos de carga superficiales simétricos y el campo eléctrico total que crean.

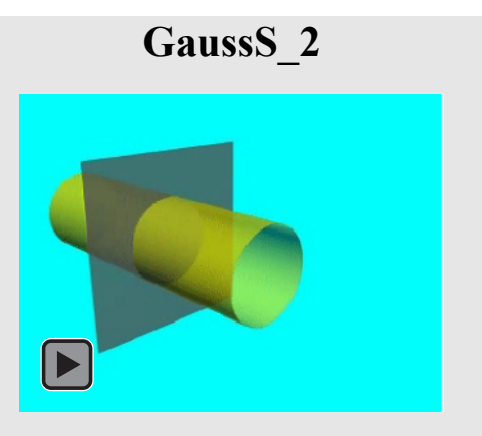

[Superficie de un cilindro de eje perpendicular al](https://media.upv.es/#/portal/video/04380ca0-2c2e-11e8-b43a-51b816915a74)  plano conductor sobre la que se aplicará el teorema de Gauss.

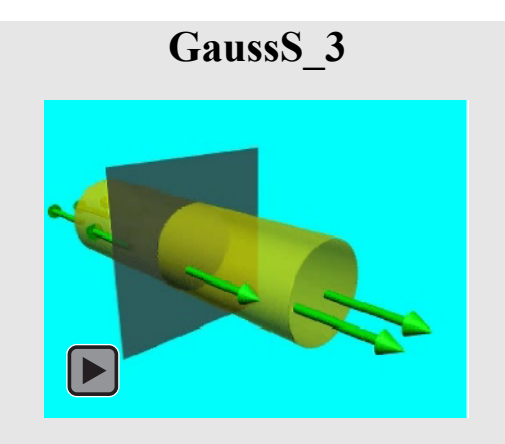

Campo eléctrico sobre la superficie mostrada en la animación *GaussS\_2.* 

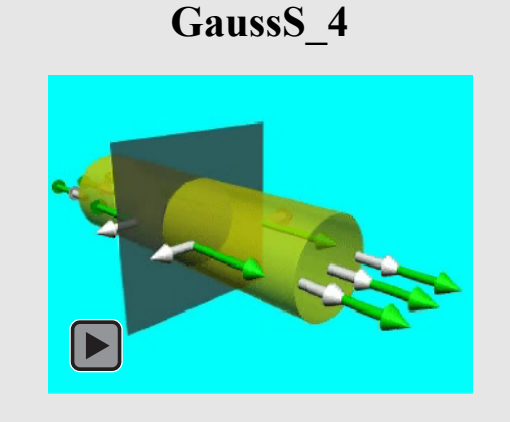

[Vector diferencial de superficie en los puntos](https://media.upv.es/#/portal/video/6c5be680-2c2e-11e8-b43a-51b816915a74)  sobre la superficie en los que se mostraba el campo eléctrico en la animación *GaussS\_3*.

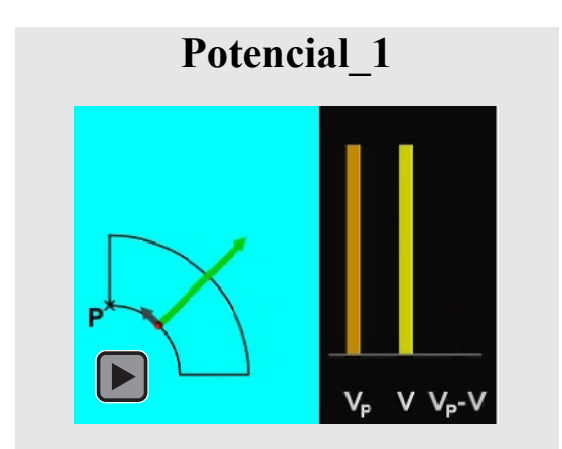

[Variación del potencial eléctrico creado por una](https://media.upv.es/#/portal/video/a65b01e0-2c2e-11e8-b43a-51b816915a74)  carga puntual a lo largo de una trayectoria cerrada.

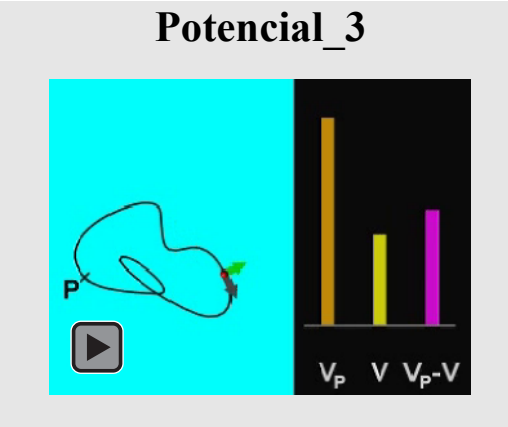

[Variación del potencial eléctrico creado por una](https://media.upv.es/#/portal/video/f3883d70-2c2e-11e8-b43a-51b816915a74)  carga puntual a lo largo de una trayectoria cerrada.

### **Placas**   $\blacktriangleright$

Campo eléctrico creado por dos placas conductoras idénticas pero de signo opuesto. Se muestra el [campo creado por cada una de las placas y el](https://media.upv.es/#/portal/video/908f0550-2c2e-11e8-b43a-51b816915a74)  campo total del conjunto.

**Potencial\_2**   $V V_p - V$ V<sub>P</sub>

[Variación del potencial eléctrico creado por una](https://media.upv.es/#/portal/video/bbabb3f0-2c2e-11e8-b43a-51b816915a74)  carga puntual a lo largo de una trayectoria cerrada.

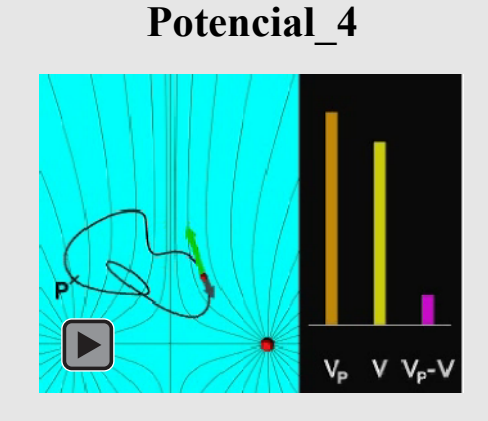

Variación del potencial eléctrico creado por dos cargas puntuales idénticas a lo largo de una tra[yectoria cerrada. Adicionalmente se muestra la](https://media.upv.es/#/portal/video/1be2bed0-2c2f-11e8-b43a-51b816915a74)  distribución de las líneas de campo.

#### **Potencial\_5**

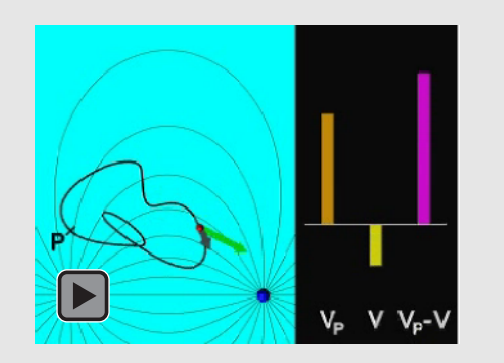

Variación del potencial eléctrico creado por dos cargas puntuales idénticas pero de signo opuesto a lo largo de una trayectoria cerrada. Adicional[mente se muestra la distribución de las líneas de](https://media.upv.es/#/portal/video/3d43d1e0-2c2f-11e8-b43a-51b816915a74)  campo.

#### **Comparacion\_2**

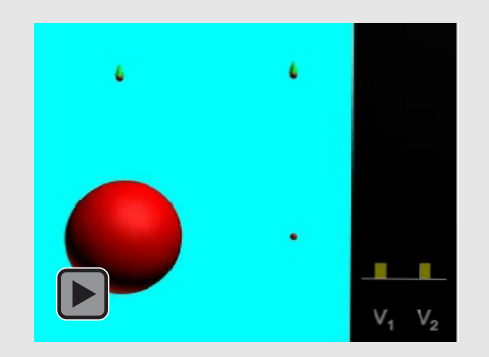

[Comparación de los potenciales eléctricos crea](https://media.upv.es/#/portal/video/588b7660-2c2f-11e8-b43a-51b816915a74)dos por una carga puntual y por una esfera conductora de la misma carga.

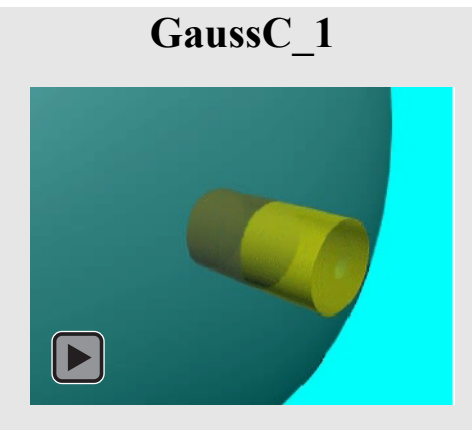

[Superficie de un cilindro de eje perpendicular al](https://media.upv.es/#/portal/video/9b673f00-2c2f-11e8-b43a-51b816915a74)  plano tangente en un punto de la superficie de un conductor sobre la que se aplicará el teorema de Gauss para determinar el campo eléctrico en sus proximidades.

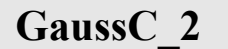

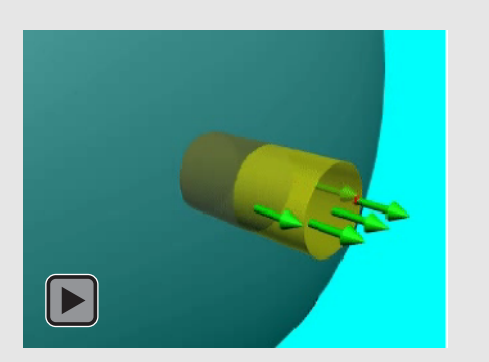

Campo eléctrico sobre la superficie mostrada en la animación *GaussC\_1*.

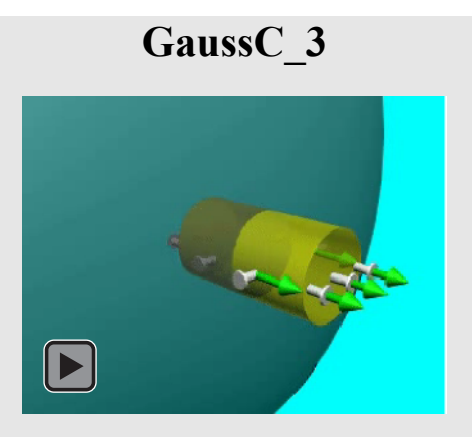

[Vector diferencial de superficie en los puntos](https://media.upv.es/#/portal/video/5027fb50-2c30-11e8-b43a-51b816915a74)  sobre la superficie en los que se mostraba el campo eléctrico en la animación *GaussC\_2.*

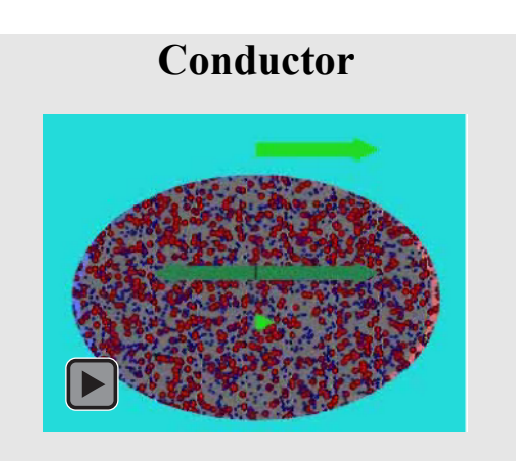

[Desplazamiento de cargas en el interior de un](https://media.upv.es/#/portal/video/5027fb50-2c30-11e8-b43a-51b816915a74)  conductor como consecuencia primero de la aplicación de un campo eléctrico externo, y después por el cese del mismo.

#### **CONDENSADORES**

#### **SIMBOLOGÍA**

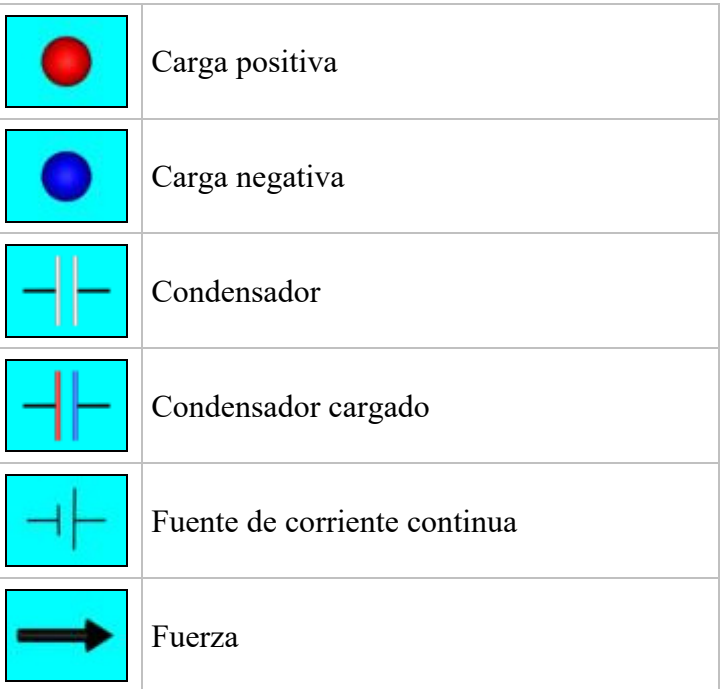

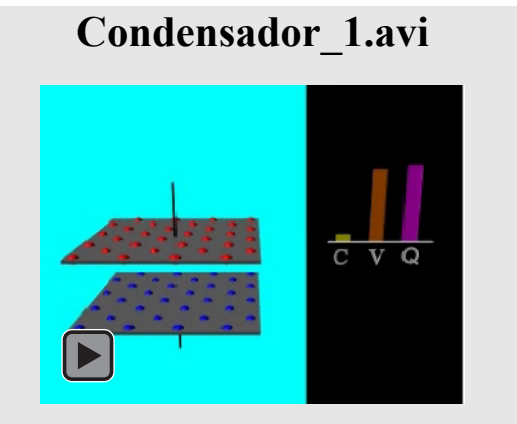

Variación de la capacidad y de la diferencia de potencial a carga constante en un condensador plano al modificar la distancia entre placas.

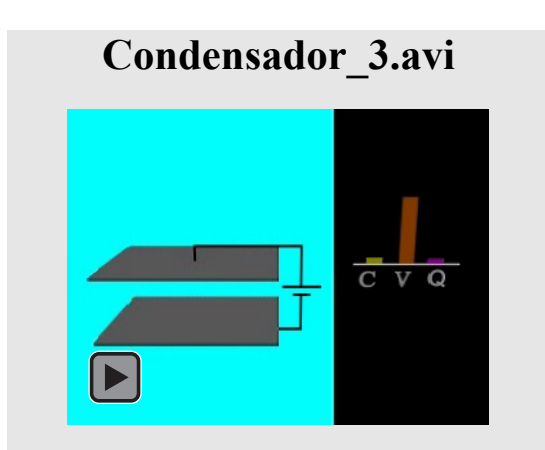

Variación de la capacidad y de la carga a diferencia de potencial constante en un condensador plano al modificar la distancia entre placas.

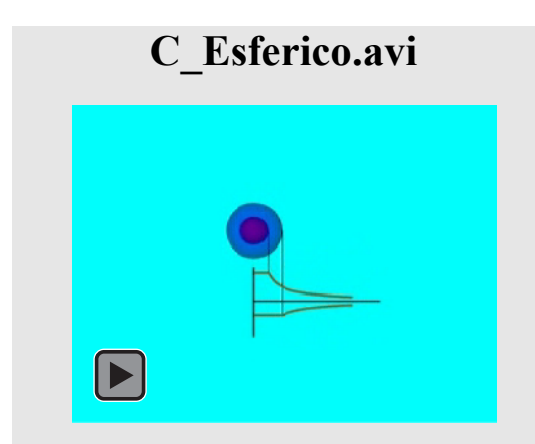

[Potencial creado por un condensador esférico. Se](https://media.upv.es/#/portal/video/38a8cc70-2d20-11e8-b43a-51b816915a74)  muestra como superposición de los potenciales creados por las dos superficies esféricas de igual carga y signo opuesto que lo componen.

#### **[Condensador\\_2.avi](https://media.upv.es/#/portal/video/d69846a0-2d1f-11e8-b43a-51b816915a74)**

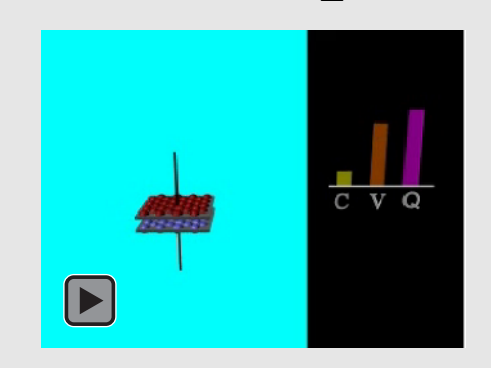

Variación de la capacidad y de la diferencia de potencial a carga constante en un condensador plano al modificar la superficie de las placas.

#### **[Condensador\\_4.avi](https://media.upv.es/#/portal/video/1c5becf0-2d20-11e8-b43a-51b816915a74)**

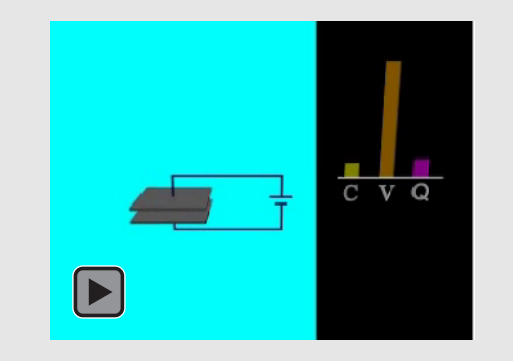

Variación de la capacidad y de la carga a diferencia de potencial constante en un condensador plano al modificar la superficie de las placas.

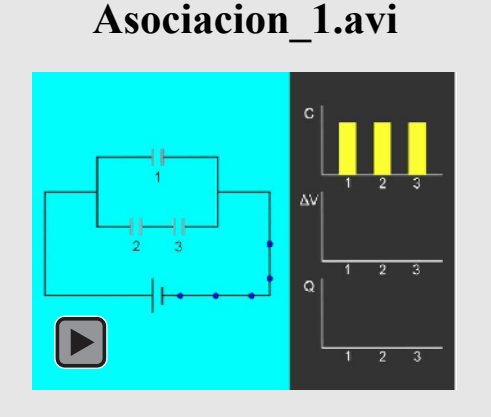

[Proceso de carga de la asociación de tres conden](https://media.upv.es/#/portal/video/4d1c64f0-2d20-11e8-b43a-51b816915a74)sadores de capacidades idénticas.

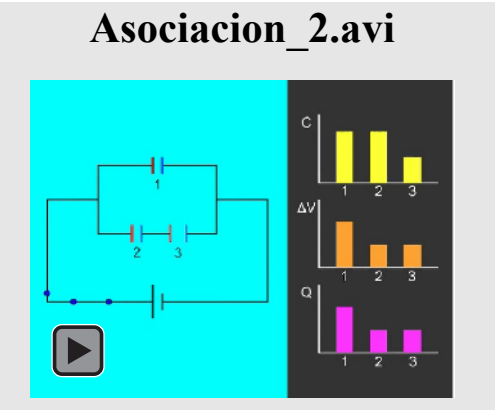

[Transferencia de carga en la asociación de](https://media.upv.es/#/portal/video/8537a520-2d20-11e8-b43a-51b816915a74)  la animación *Asociacion\_1* al duplicar la distancia entre placas de uno de ellos y manteniendo la fuente de tensión conectada.

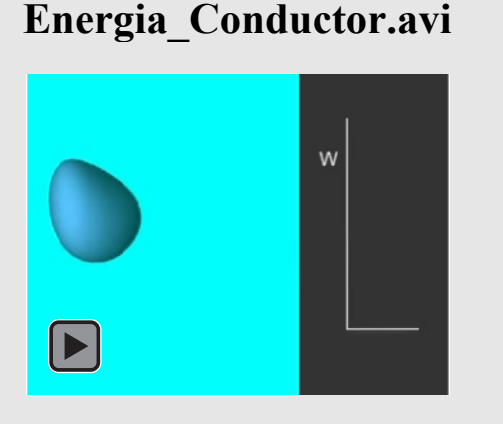

Energía de un conductor como suma de los trabajos necesarios para los sucesivos incrementos de carga.

#### **Asociacion\_3.avi**

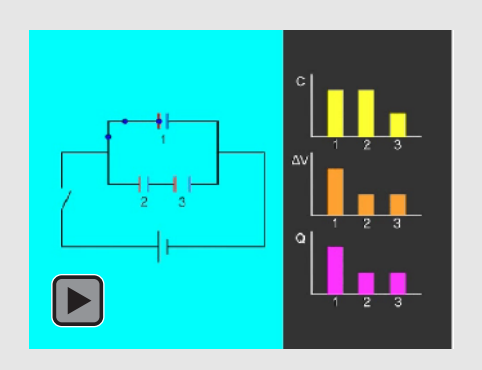

[Transferencia de carga en la asociación de la](https://media.upv.es/#/portal/video/a29a6170-2d20-11e8-b43a-51b816915a74)  animación *Asociacion\_1* al duplicar la distancia entre placas de uno de ellos tras desconectar previamente la fuente de tensión.

#### **[Energia\\_Condensador.avi](https://media.upv.es/#/portal/video/428cf930-8e13-11eb-aa23-05dd056fca33)**

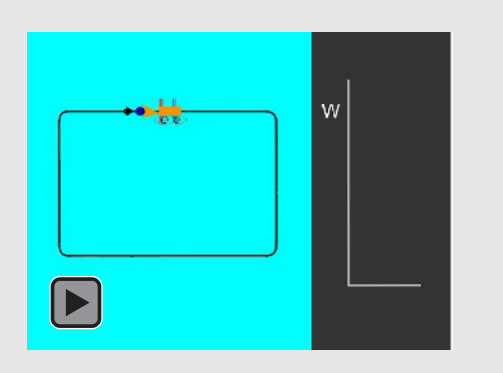

Energía de un condensador como suma de los trabajos necesarios para los sucesivos incrementos de carga.

#### Electrocinética

#### **SIMBOLOGÍA**

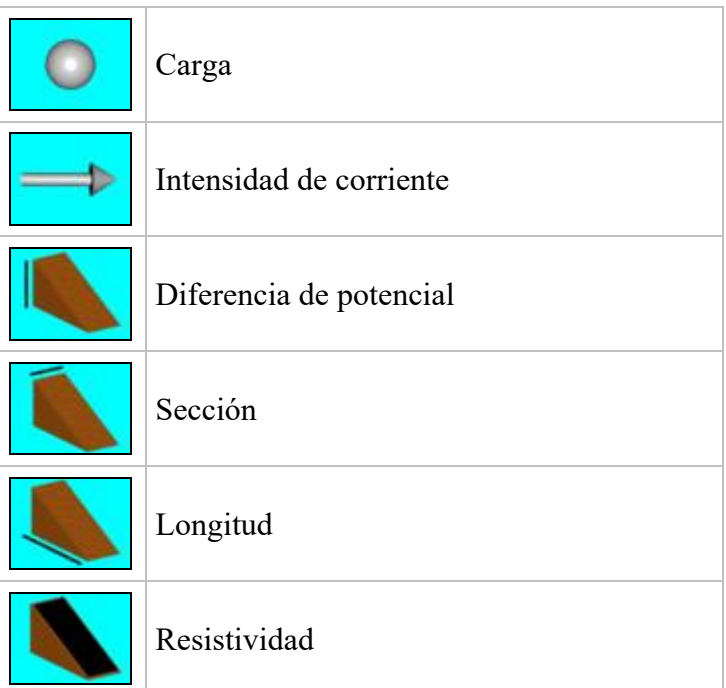

#### **Ohm\_1.avi**

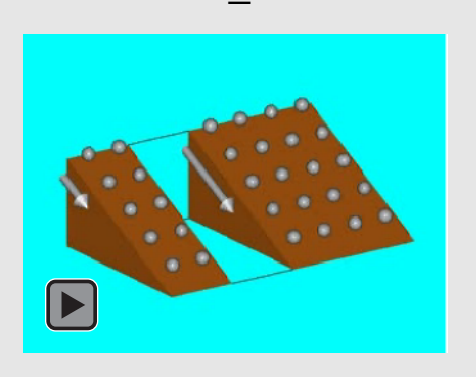

Analogía mecánica de la intensidad que circula por dos conductores de igual longitud y resistividad pero diferente sección (una el doble que la [otra\), cuando se les aplica la misma diferencia de](https://media.upv.es/#/portal/video/84010330-2dcb-11e8-b43a-51b816915a74)  potencial.

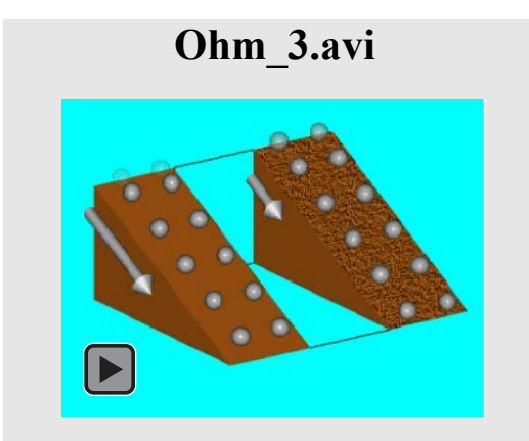

[Analogía mecánica de la intensidad que circula](https://media.upv.es/#/portal/video/b9fa9be0-2dcb-11e8-b43a-51b816915a74)  por dos conductores de igual sección y longitud pero diferente resistividad (una el doble que la otra), cuando se les aplica la misma diferencia de potencial.

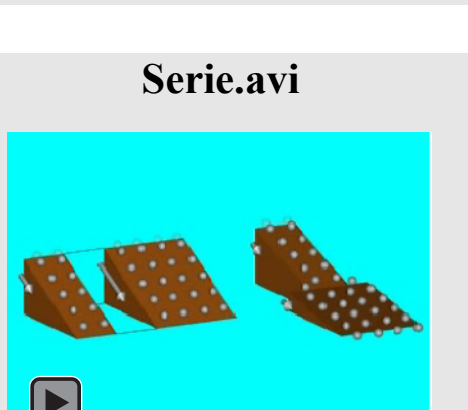

Analogía mecánica de la intensidad que circula [por la asociación en serie de los dos conductores](https://media.upv.es/#/portal/video/134de350-2dcc-11e8-b43a-51b816915a74)  mostrados en la animación *Ohm\_1* cuando se les aplica la misma diferencia de potencial.

#### **Ohm\_2.avi**

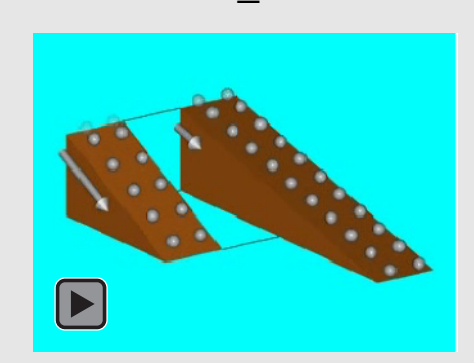

Analogía mecánica de la intensidad que circula por dos conductores de igual sección y resistividad pero diferente longitud (una el doble que la [otra\), cuando se les aplica la misma diferencia de](https://media.upv.es/#/portal/video/9fa0d9d0-2dcb-11e8-b43a-51b816915a74)  potencial.

#### **Paralelo.avi**

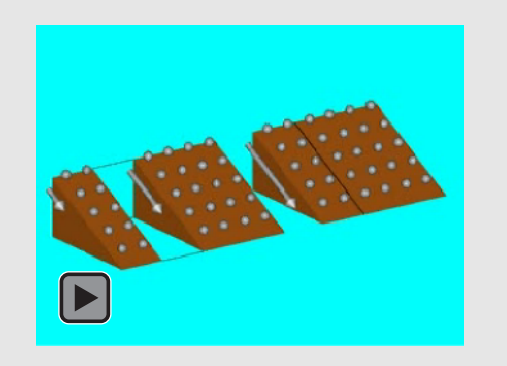

Analogía mecánica de la intensidad que circula [por la asociación en paralelo de los dos](https://media.upv.es/#/portal/video/eb5d6e60-2dcb-11e8-b43a-51b816915a74)  conducto-res mostrados en la animación *Ohm\_1* cuando se les aplica la misma diferencia de

# Campo Magnético CAMPO MAGNÉTI

#### Campo Magnético

#### **SIMBOLOGÍA**

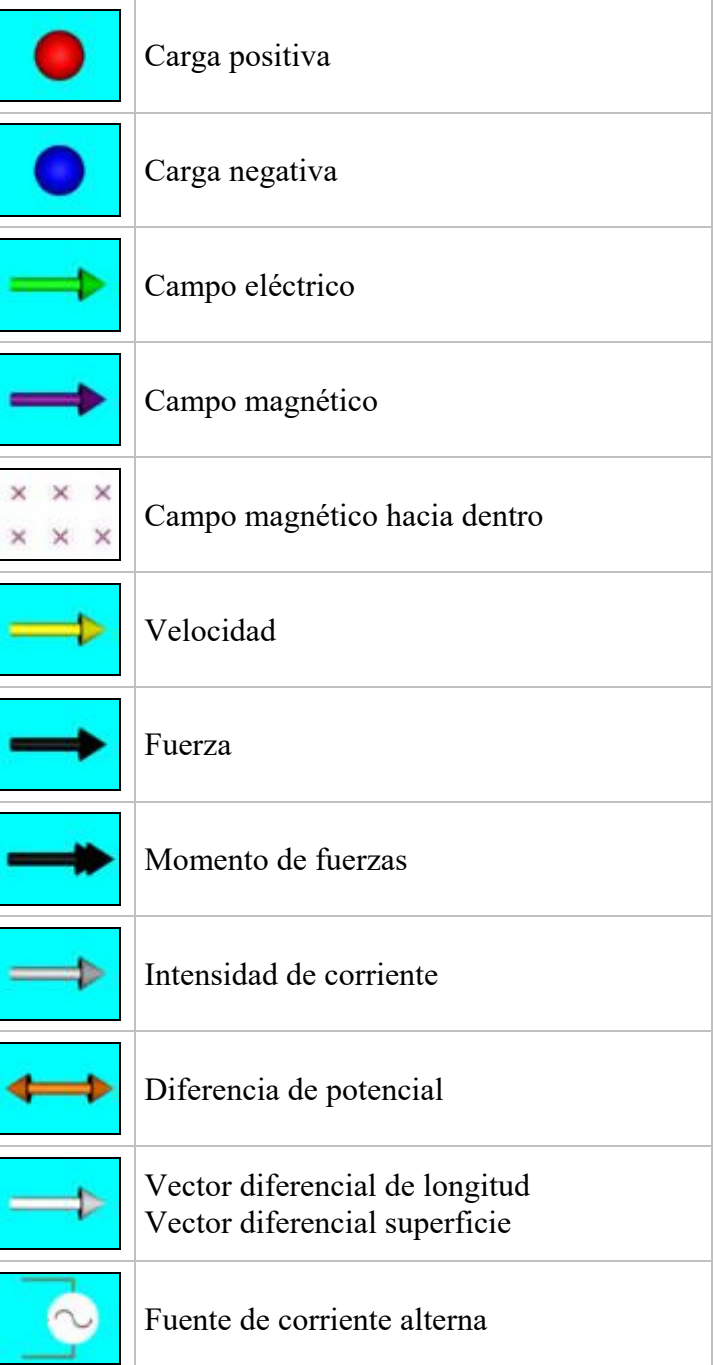

#### **Trayectoria.avi**

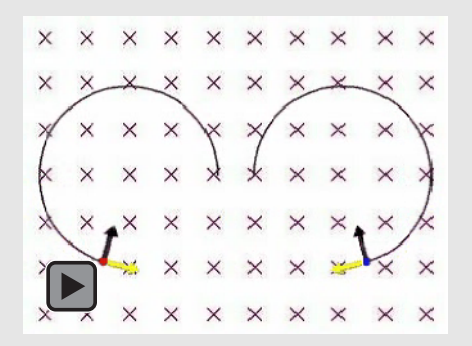

[Trayectorias que siguen una carga positiva y una](https://media.upv.es/#/portal/video/24b4b550-2eae-11e8-b43a-51b816915a74)  negativa, ambas con velocidad inicial perpendicular a un campo magnético uniforme.

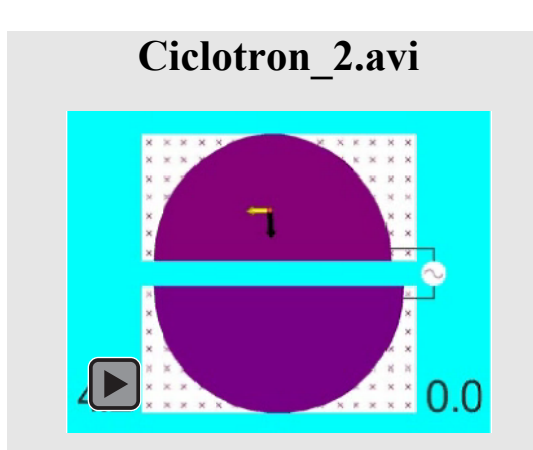

[Representación vectorial de la velocidad y las](https://media.upv.es/#/portal/video/849cb5d0-2eae-11e8-b43a-51b816915a74)  fuerzas electromagnéticas que actúan sobre una partícula positiva en el interior de un ciclotrón. Se muestran el campo magnético uniforme y el campo eléctrico alterno.

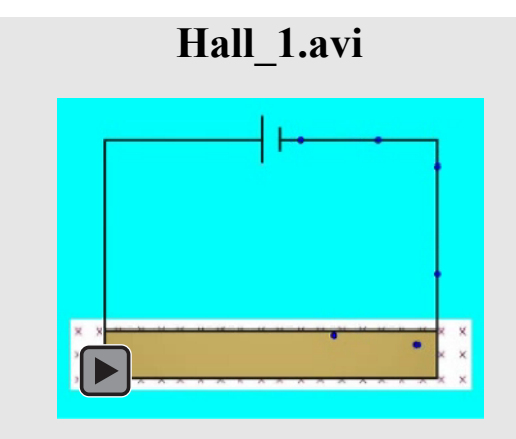

Efecto Hall sobre una corriente eléctrica de car[gas negativas en un conductor sometido a un](https://media.upv.es/#/portal/video/ed4e77d0-2eae-11e8-b43a-51b816915a74)  campo magnético dando lugar a una diferencia de potencial entre sus caras.

#### **Ciclotron\_1.avi**

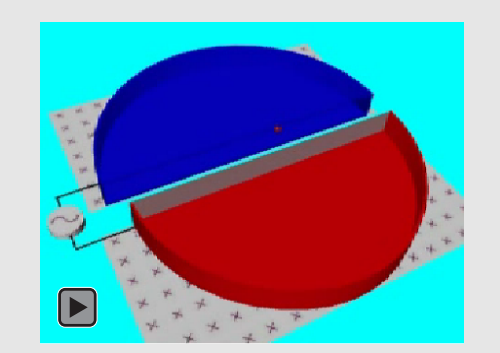

[Movimiento de una carga positiva en un ciclo](https://media.upv.es/#/portal/video/50d69ef0-2eae-11e8-b43a-51b816915a74)trón.

#### **[Espectrografo.avi](https://media.upv.es/#/portal/video/ad67ac40-2eae-11e8-b43a-51b816915a74)**

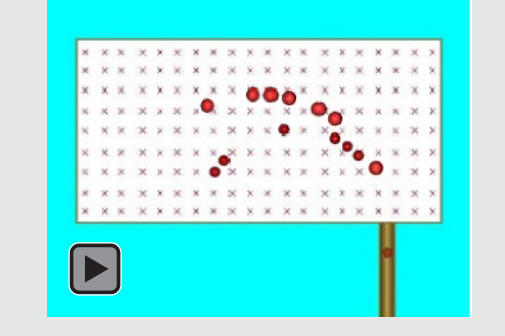

Trayectoria descrita por iones de diferentes isótopos de un mismo elemento químico (cargas iguales, masas diferentes), en el interior de un espectrógrafo de masas.

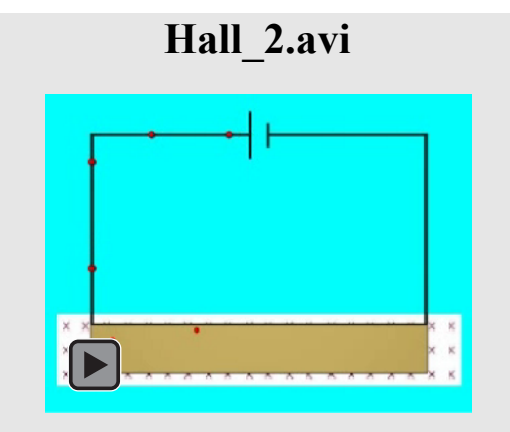

Efecto Hall sobre una corriente eléctrica de car[gas positivas en un conductor sometido a un](https://media.upv.es/#/portal/video/ed4e77d0-2eae-11e8-b43a-51b816915a74)  campo magnético dando lugar a una diferencia de potencial entre sus caras.

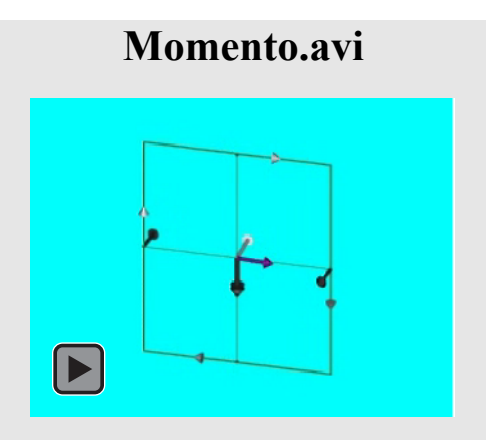

[Momento de fuerzas debido a la acción de un](https://media.upv.es/#/portal/video/10fab360-2eaf-11e8-b43a-51b816915a74)  campo magnético uniforme sobre un circuito plano.

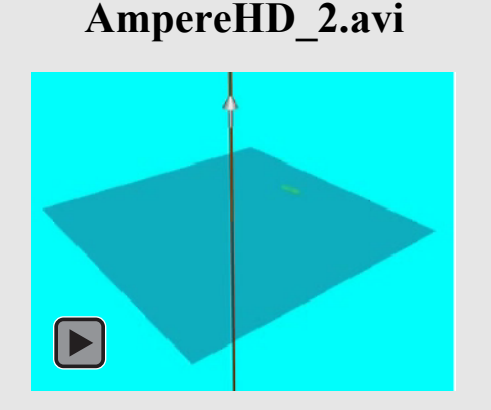

Circunferencia sobre la que se calculara la circu[lación del campo magnético al aplicar el teorema](https://media.upv.es/#/portal/video/5ab523a0-2ee1-11e8-b43a-51b816915a74)  de Ampere a un hilo conductor rectilíneo por el que circula una corriente eléctrica.

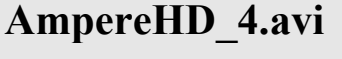

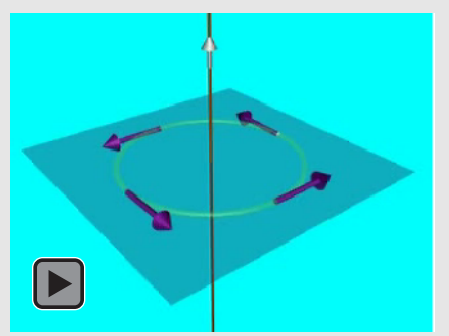

[Vector diferencial de longitud en los puntos de la](https://media.upv.es/#/portal/video/8e4e8530-2ee1-11e8-b43a-51b816915a74)  circunferencia sobre los que se mostraba el campo magnético en la animación *AmpereHD\_3*.

#### **AmpereHD\_1.avi**

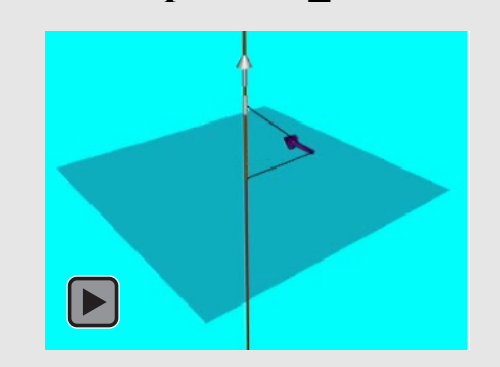

Demostración de la dirección y el sentido del [campo magnético creado por un hilo conductor](https://media.upv.es/#/portal/video/32c65c60-2ee1-11e8-b43a-51b816915a74)  rectilíneo por el que circula una corriente.

#### **AmpereHD\_3.avi**

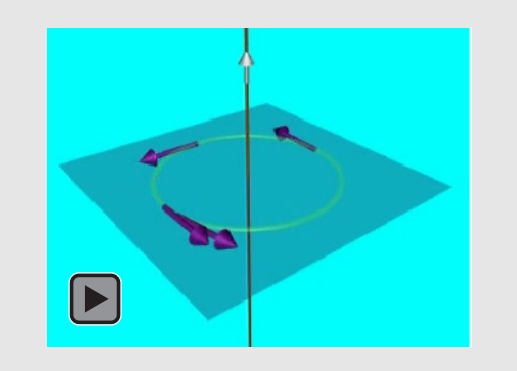

[Campo magnético sobre la circunferencia mos](https://media.upv.es/#/portal/video/74fff190-2ee1-11e8-b43a-51b816915a74)trada en la animación *AmpereHD\_2*.

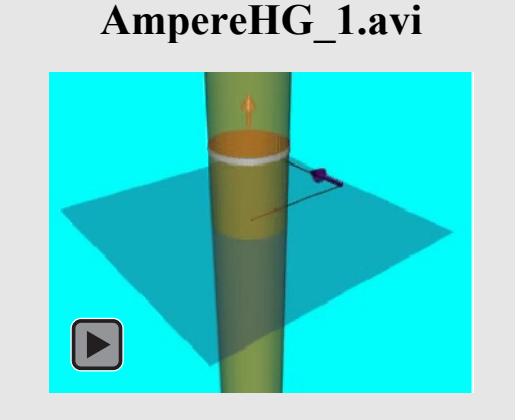

[Demostración de la dirección y el sentido del](https://media.upv.es/#/portal/video/a636d210-2ee1-11e8-b43a-51b816915a74)  campo magnético creado por un conductor rectilíneo grueso por el que circula una corriente.

### **AmpereHG\_2.avi**   $\blacktriangleright$

Circunferencia exterior sobre la que se calculará [la circulación del campo magnético al aplicar el](https://media.upv.es/#/portal/video/c0a4df70-2ee1-11e8-b43a-51b816915a74)  teorema de Ampere a un conductor rectilíneo grueso por el que circula una corriente eléctrica.

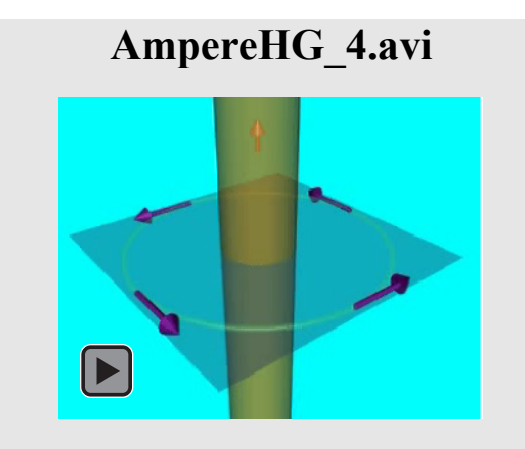

[Vector diferencial de longitud en los puntos de](https://media.upv.es/#/portal/video/34b20a50-2ee2-11e8-b43a-51b816915a74)  la circunferencia exterior sobre los que se mostraba el campo magnético en la animación *AmpereHG\_3.*

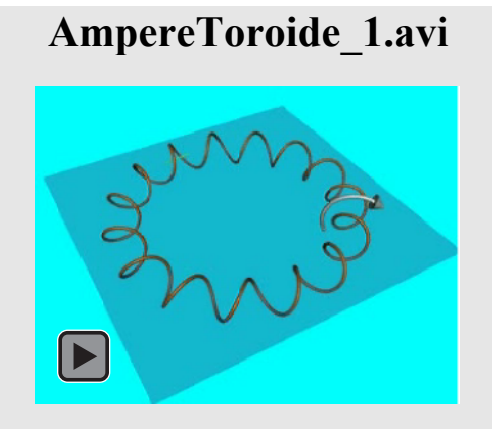

Circunferencia interior sobre la que se calculará la circulación del campo magnético al aplicar el teorema de Ampere a un solenoide toroidal por el que circula una corriente eléctrica.

#### **[AmpereHG\\_3.avi](https://media.upv.es/#/portal/video/74fff190-2ee1-11e8-b43a-51b816915a74)**

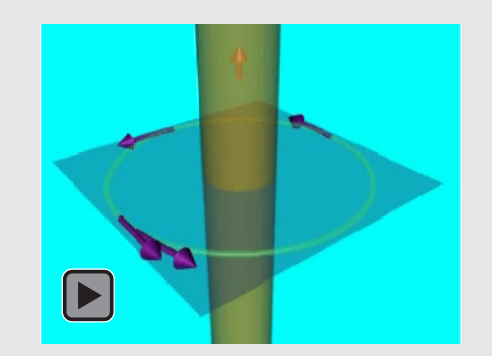

Campo magnético sobre la circunferencia exterior mostrada en la animación *AmpereHG\_2*.

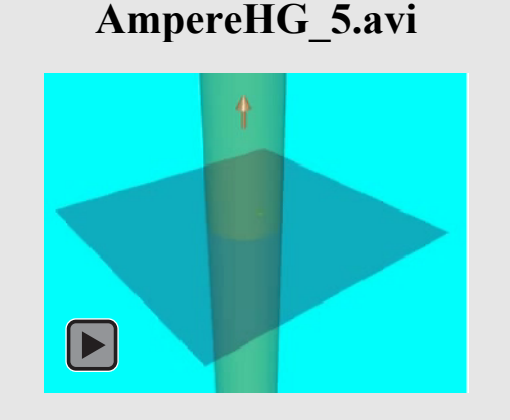

[Circunferencia interior sobre la que se calculará](https://media.upv.es/#/portal/video/4f48ae50-2ee2-11e8-b43a-51b816915a74)  la circulación del campo magnético al aplicar el teorema de Ampere a un conductor rectilíneo por el que circula una corriente eléctrica.

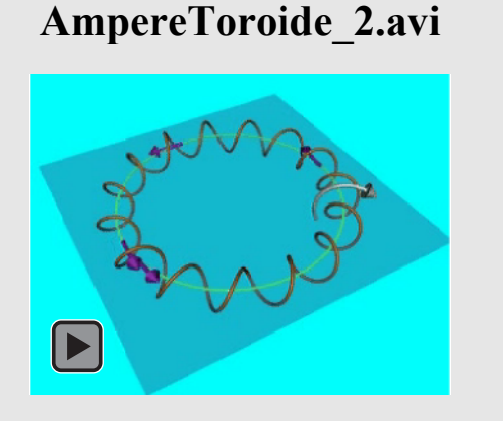

Campo magnético sobre la circunferencia interior mostrada en la animación *AmpereToroide\_1.*

#### **[AmpereToroide\\_3.avi](https://media.upv.es/#/portal/video/a6ca9120-2ee2-11e8-b43a-51b816915a74)**

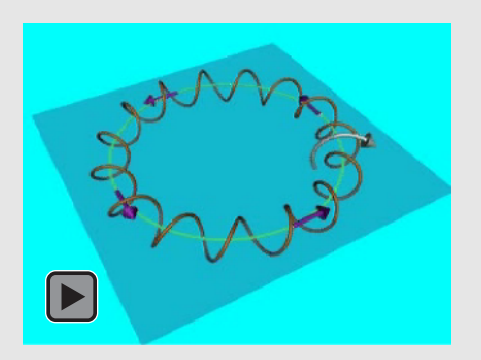

Vector diferencial de longitud en los puntos de la circunferencia interior sobre los que se mostraba el campo magnético en la animación *AmpereToroide\_2.*

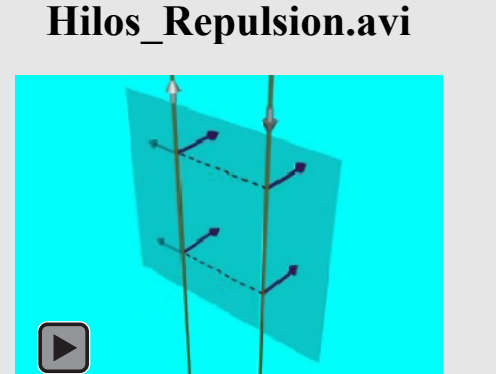

Fuerza de repulsión entre dos hilos conductores rectilíneos paralelos por los que circulan sendas corrientes eléctricas en sentidos contrarios.

#### **[Hilos\\_Atraccion.avi](https://media.upv.es/#/portal/video/c2c90280-2ee2-11e8-b43a-51b816915a74)**

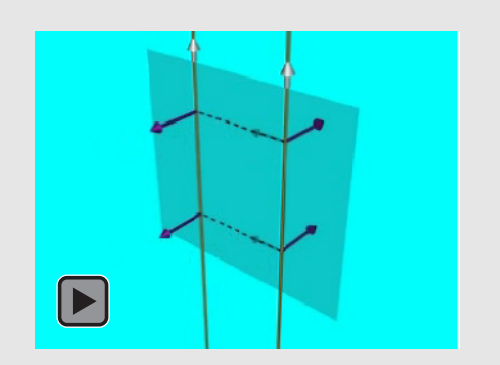

Fuerza de atracción entre dos hilos conductores rectilíneos paralelos por los que circulan sendas corrientes eléctricas en el mismo sentido.

#### Inducción Electromagnética

#### **SIMBOLOGÍA**

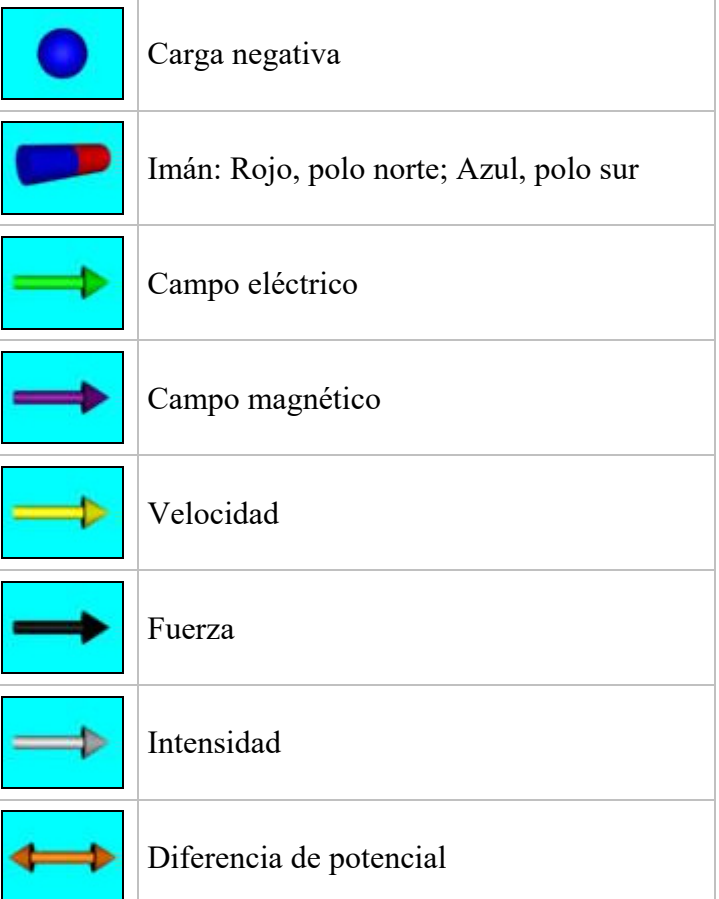

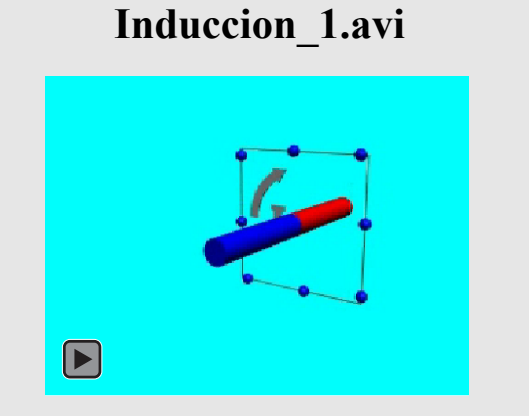

[Corriente inducida en una espira rectangular](https://media.upv.es/#/portal/video/bf2f09b0-3191-11e8-b149-53b0e4073187)  cuando, al variar el campo magnético, varía el flujo del mismo a través de dicha espira.

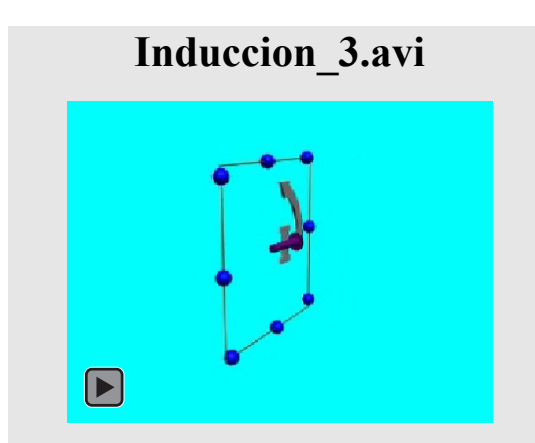

[Corriente inducida en una espira rectangular](https://media.upv.es/#/portal/video/16ef5510-3192-11e8-b149-53b0e4073187)  cuando, al variar su orientación, varía el flujo del campo magnético a través de la misma.

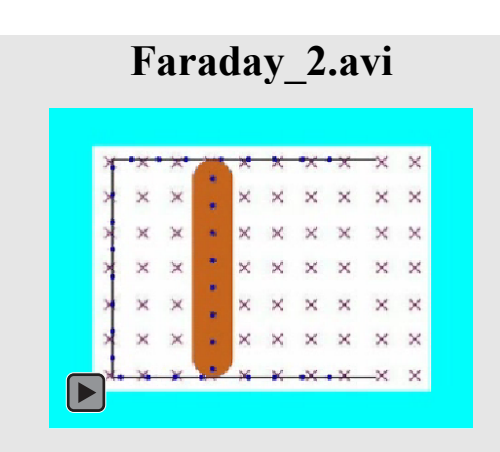

Corriente eléctrica inducida en una espira rectan[gular situada de forma perpendicular a un](https://media.upv.es/#/portal/video/5da8cd10-3192-11e8-b149-53b0e4073187)  campo magnético uniforme. La espira se cierra con la barra conductora mostrada en la animación *Faraday\_1.*

#### **Induccion\_2.avi**

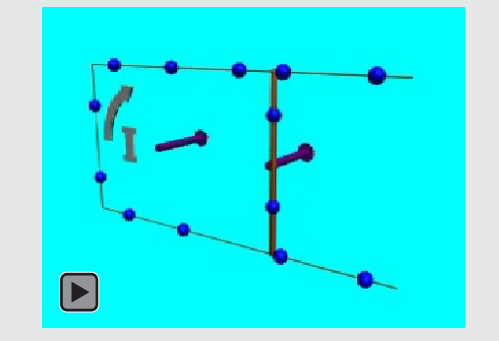

[Corriente inducida en una espira rectangular](https://media.upv.es/#/portal/video/d0f7f490-3191-11e8-b149-53b0e4073187)  cuando, al variar la superficie que encierra, varía el flujo del campo magnético a través de esta.

**Faraday\_1.avi** 

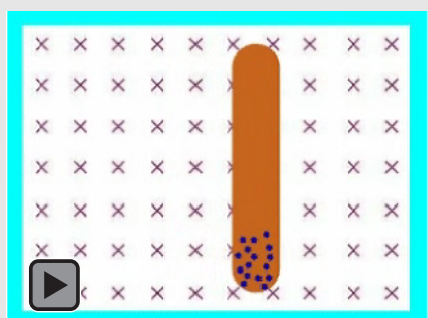

Fuerza electromotriz inducida en una barra con[ductora. El campo magnético es uniforme, la](https://media.upv.es/#/portal/video/4096a1c0-3192-11e8-b149-53b0e4073187)  barra es perpendicular a él y la velocidad perpendicular a ambos.

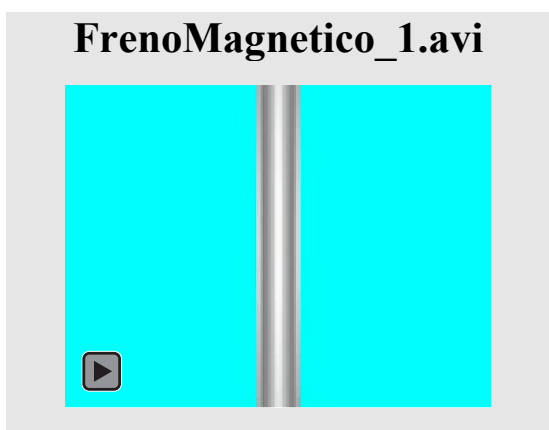

Desplazamiento de un imán en el interior de un tubo conductor. La disminución del flujo magnético a través de las secciones de tubo situadas sobre el imán da lugar a corrientes inducidas cuyo campo atrae, y frena, al imán. El aumento de dicho flujo a través de las secciones situadas bajo el imán da lugar a corrientes inducidas cuyo campo repele, y por tanto también frena, al imán.

#### **[FrenoMagnetico\\_2.avi](https://media.upv.es/#/portal/video/b793e7b0-3192-11e8-b149-53b0e4073187)**

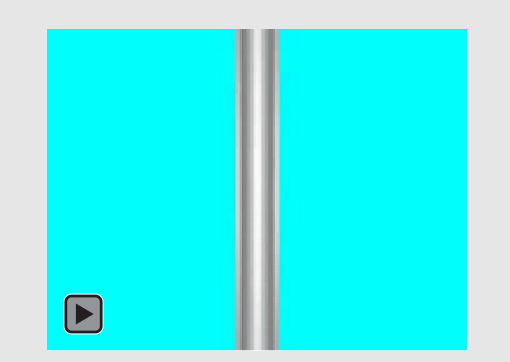

Experiencia análoga a la animación *FrenoMagnetico\_1.* en la que se ha invertido la polaridad del imán.

# CORRIENTE ALTERNA CORRIENTE ALTERNA

#### Corriente Alterna

#### Simbología

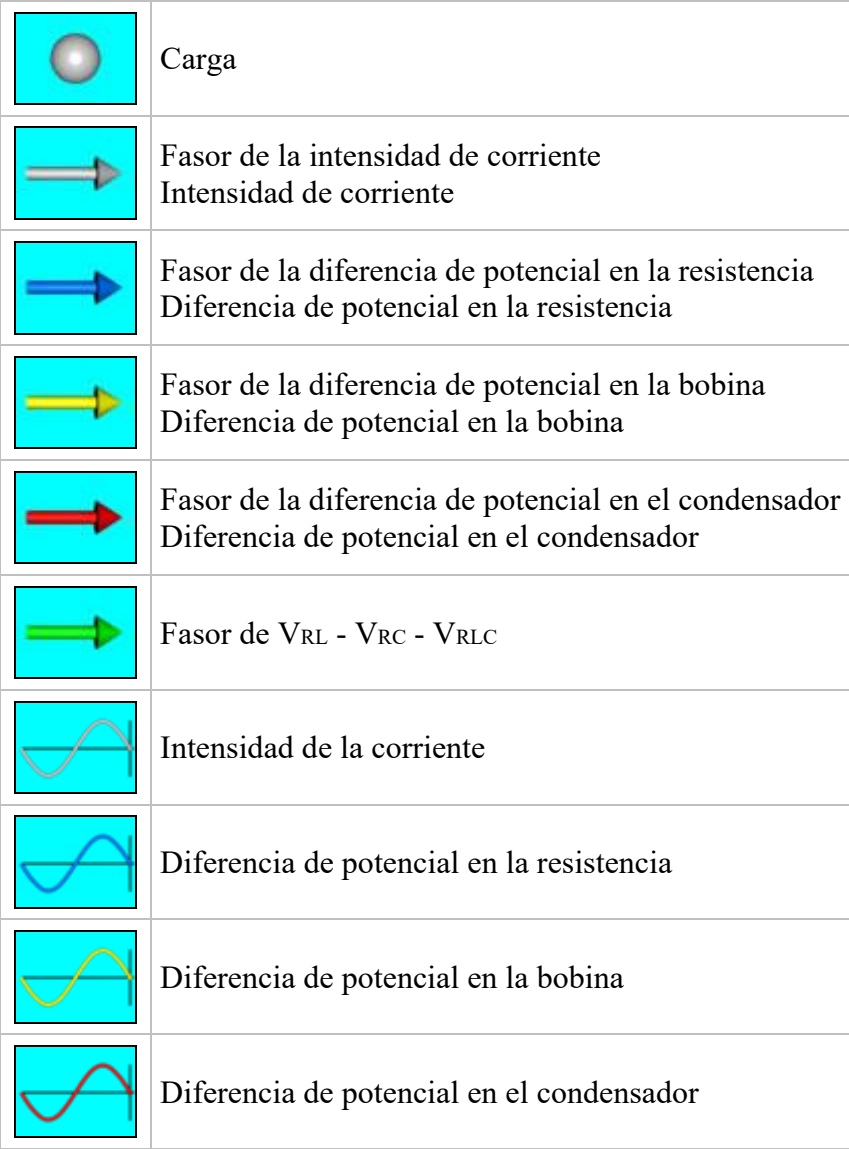

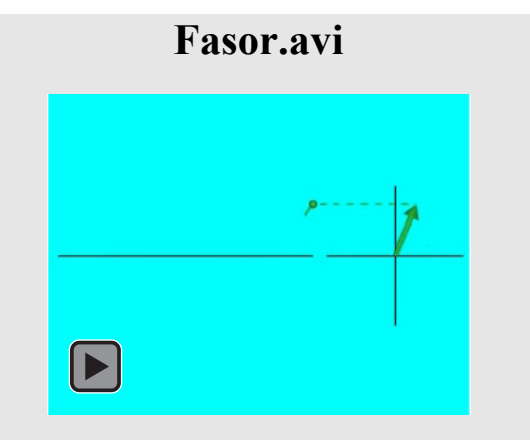

Señal armónica de amplitud A y fase inicial φ como proyección de un vector giratorio (fasor) [cuyas componentes en coordenadas polares son A](https://media.upv.es/#/portal/video/53b523d0-33fe-11e8-a92e-a3483ec58dec)  y ϕ.

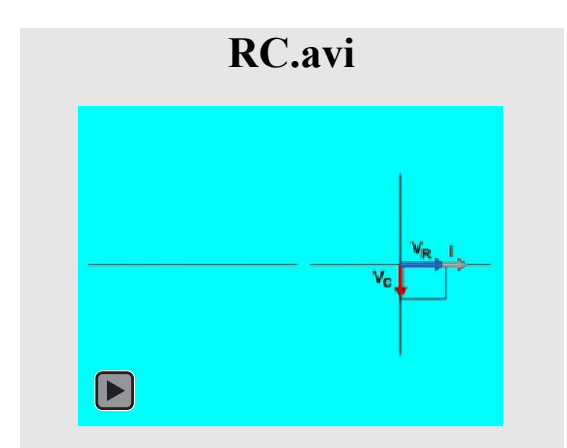

[Suma de las caídas de tensión en la resistencia y](https://media.upv.es/#/portal/video/9ed43fe0-33fe-11e8-a92e-a3483ec58dec)  el condensador en un circuito RC serie. Se muestra el desfase con la intensidad que circula por el circuito.

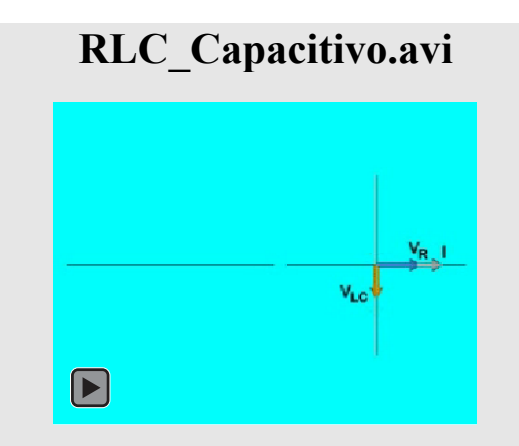

Suma de las caídas de tensión en la resistencia, la bobina y el condensador en un circuito RLC serie capacitivo. Se muestra el desfase con la intensidad que circula por el circuito.

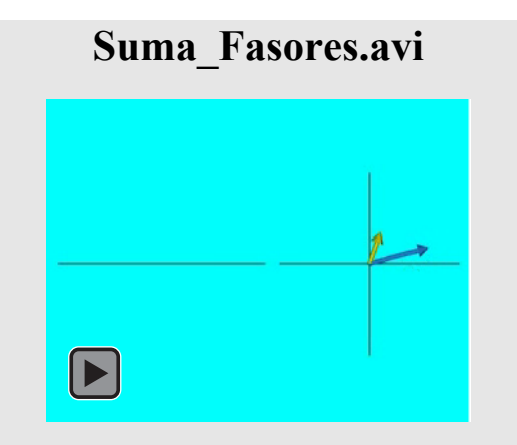

Suma de dos señales armónicas como proyección de la suma de sus fasores.

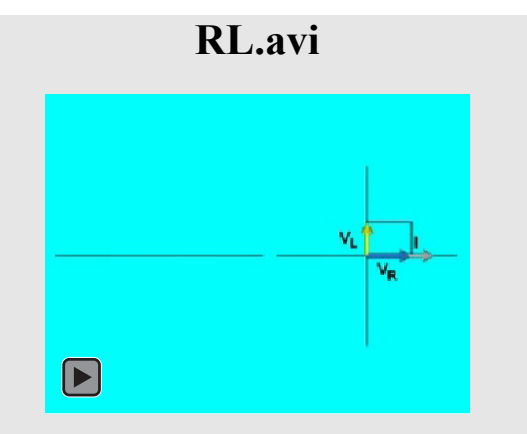

[Suma de las caídas de tensión en la resistencia y](https://media.upv.es/#/portal/video/bc4f1810-33fe-11e8-a92e-a3483ec58dec)  la bobina en un circuito RL serie. Se muestra el desfase con la intensidad que circula por el circuito.

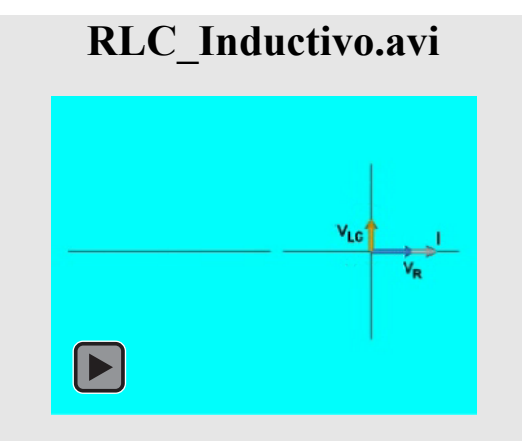

Suma de las caídas de tensión en la resistencia, la bobina y el condensador en un circuito RLC serie inductivo. Se muestra el desfase con la intensidad que circula por el circuito.

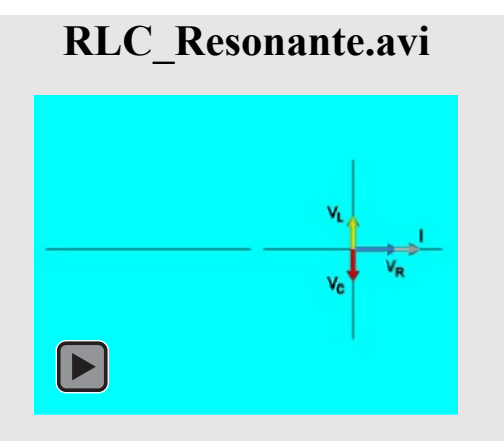

Suma de las caídas de tensión en la resistencia, la bobina y el condensador en un circuito RLC serie resonante. Se muestra el desfase con la intensidad que circula por el circuito.

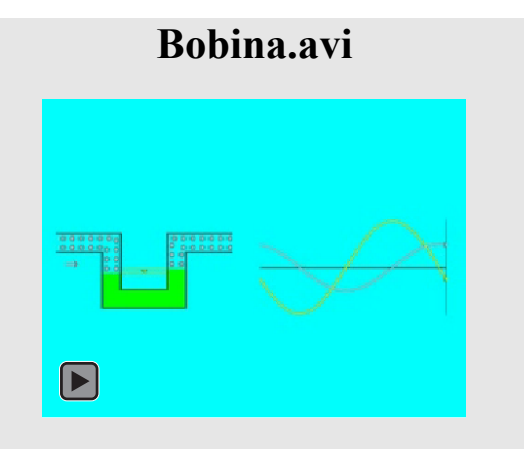

[Analogía mecánica de una bobina en corriente](https://media.upv.es/#/portal/video/87231320-33ff-11e8-a92e-a3483ec58dec)  alterna.

### **Resistencia.avi**   $\left[\blacktriangleright\right]$

[Analogía mecánica de una resistencia en corriente](https://media.upv.es/#/portal/video/59753250-33ff-11e8-a92e-a3483ec58dec)  alterna.

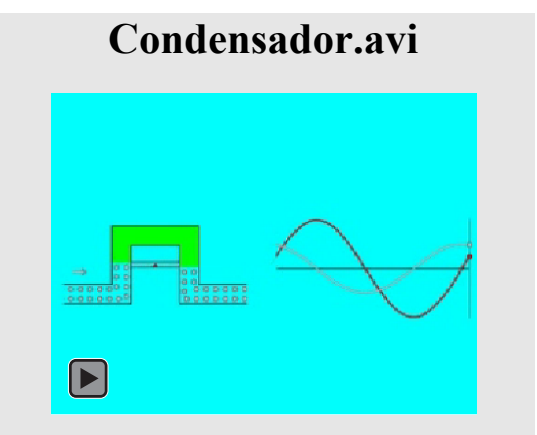

[Analogía mecánica de un condensador en corrien](https://media.upv.es/#/portal/video/9e9df830-33ff-11e8-a92e-a3483ec58dec)te alterna.